### *4* **DS-30000/DS-32000**

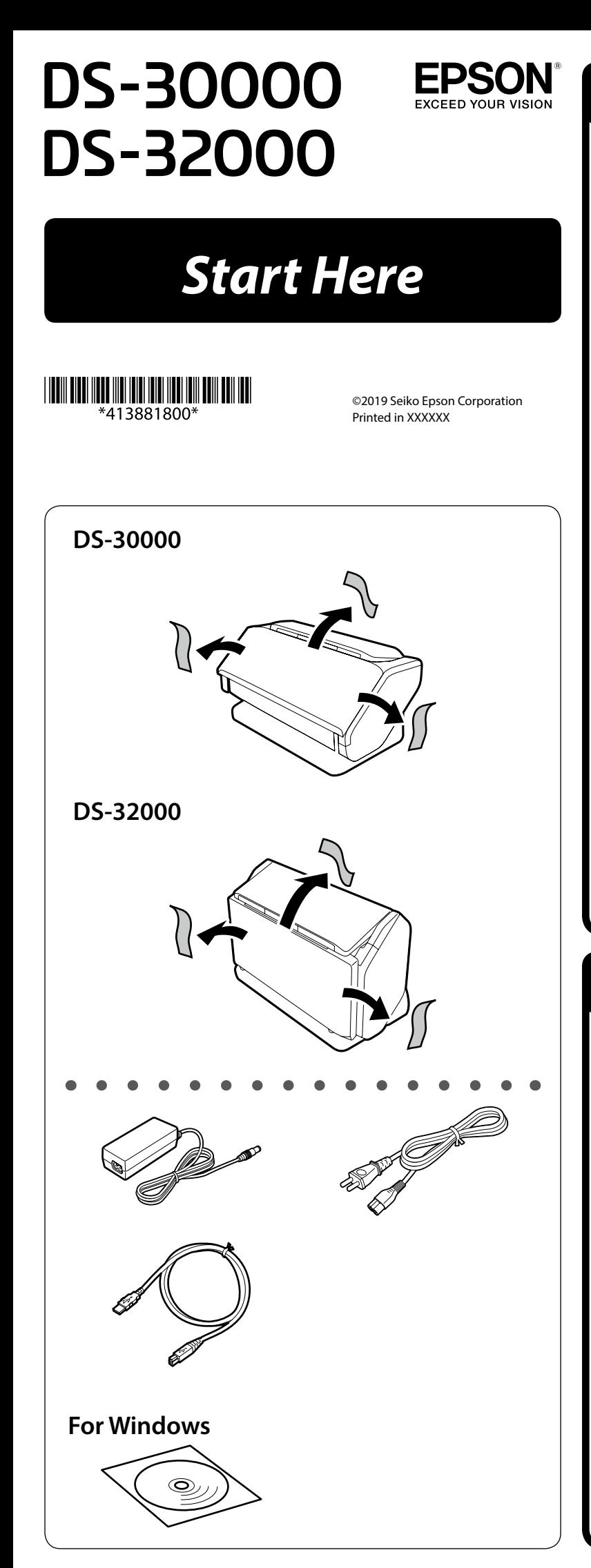

#### *5* **DS-30000/DS-32000**

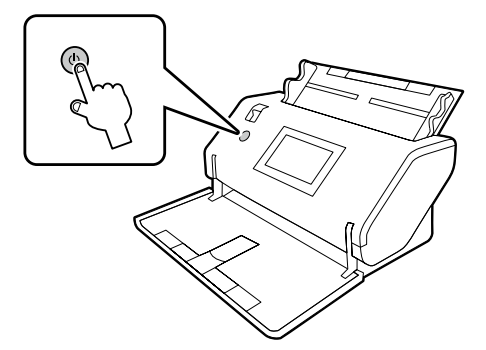

#### *6* **DS-30000/DS-32000**

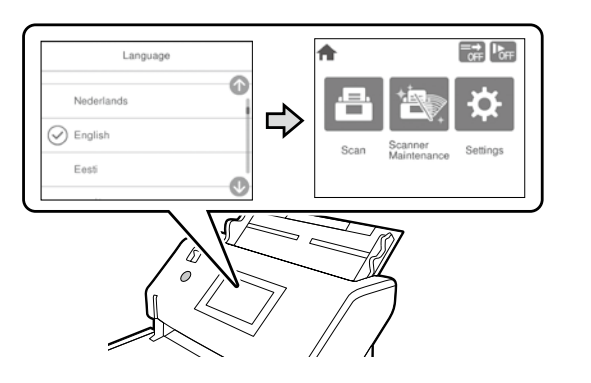

## *2* **DS-30000/DS-32000**

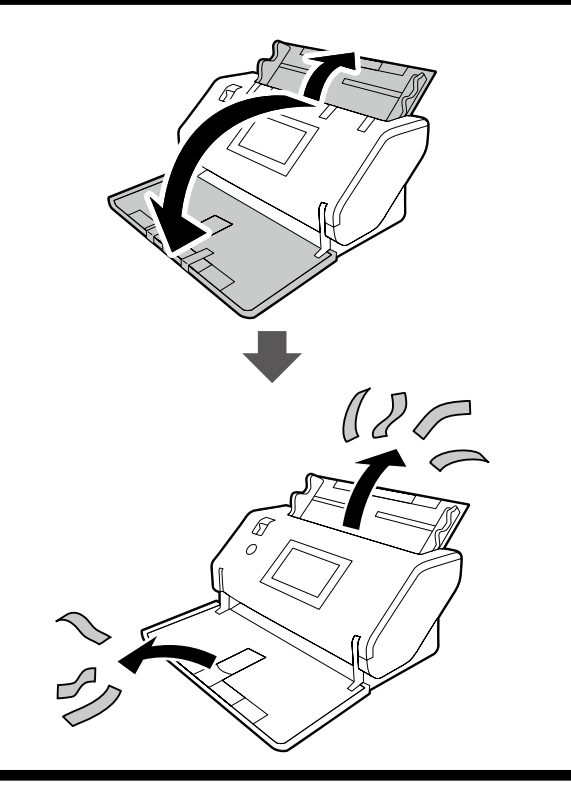

# *1* **DS-32000** *3* **DS-30000/DS-32000 EN** Move the scanner slowly while raising the lever on the rear side. **FR** Levez le levier situé à l'arrière et déplacez le scanner lentement. **DE** Den Scanner langsam schieben und dabei den Hebel auf der Rückseite anheben. **NL** Verplaats de scanner langzaam, terwijl u de hendel aan de achterzijde omhoog zet. **IT** Spostare lo scanner lentamente sollevando la leva sul lato posteriore. **ES** Mueva el escáner lentamente mientras mantiene levantada la palanca de la parte posterior. **PT** Mover o scanner lentamente enquanto levanta a alavanca na parte traseira. **DA** Flyt scanneren langsomt, mens du løfter håndtaget på bagsiden. **FI** Siirrä skanneria hitaasti nostaen samalla laitteen takana olevaa vipua. **NO** Beveg skanneren sakte mens du løfter håndtaket på baksiden. **SV** Flytta skannern långsamt medan du lyfter spaken på dess baksida.

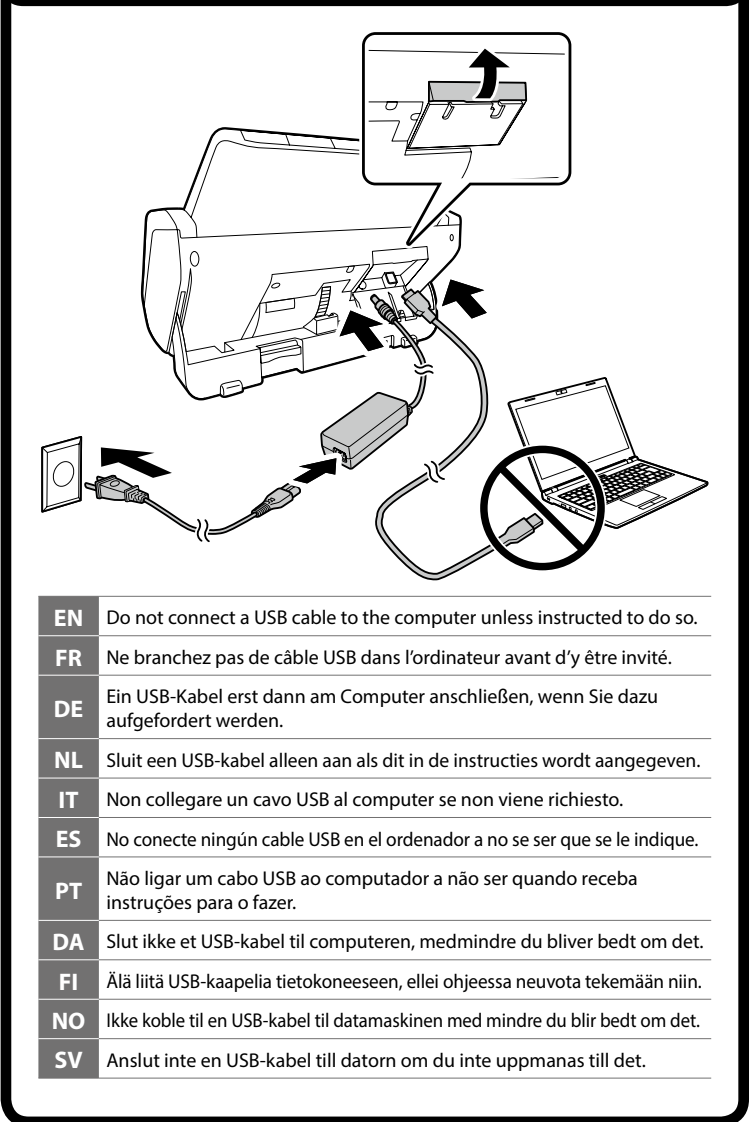

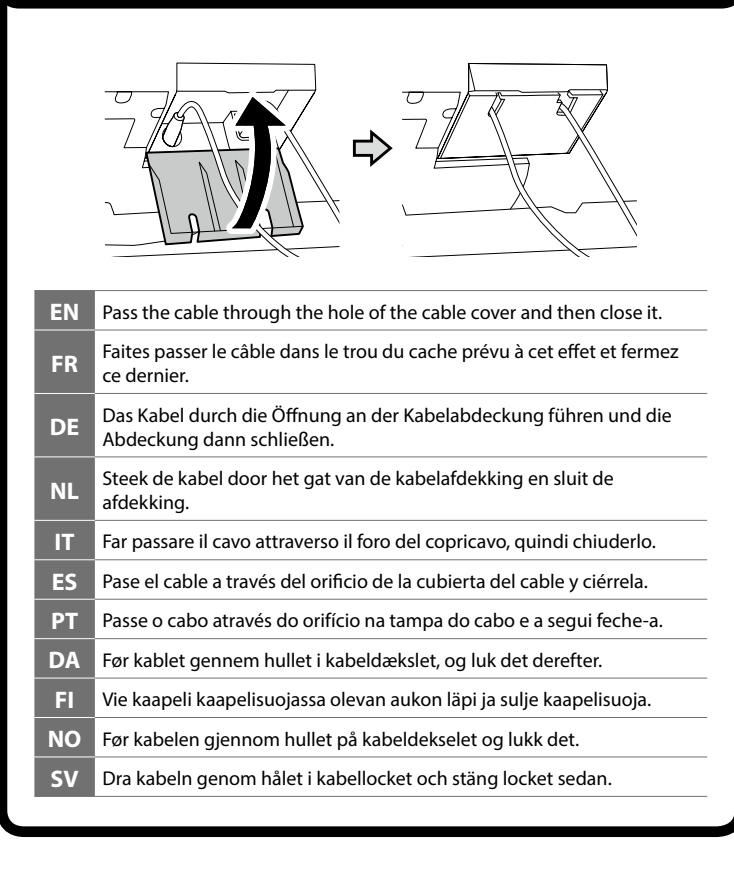

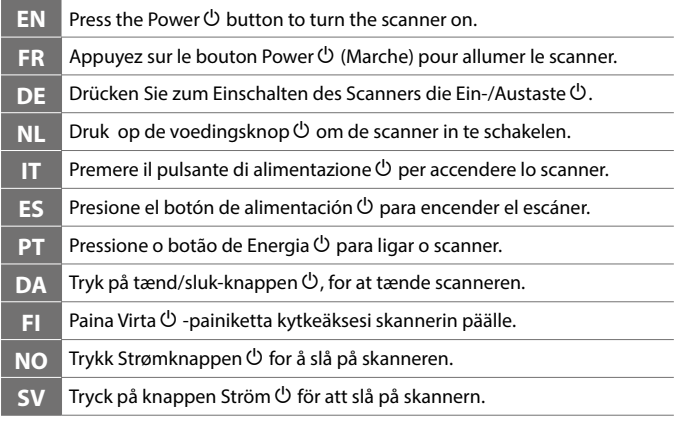

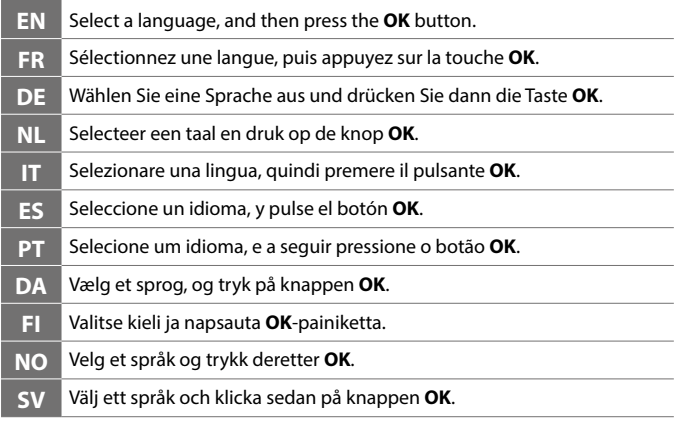

### *7* **DS-30000/DS-32000**

## *8* **DS-30000/DS-32000 Windows**

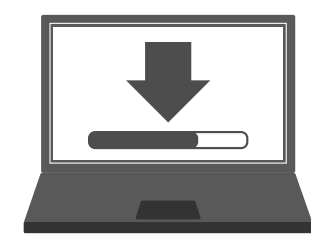

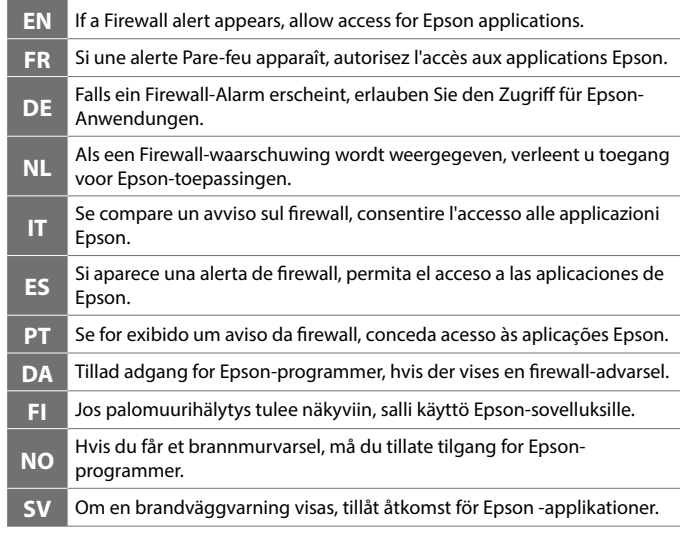

#### **Windows (No CD/DVD drive) Mac OS X**

 $\bullet$  $\bullet$  $\bullet$  $\bullet$  $\bullet$ 

> $\bullet$  $\bullet$  $\bullet$  $\bullet$  $\bullet$  $\epsilon$

 $\bullet$ 

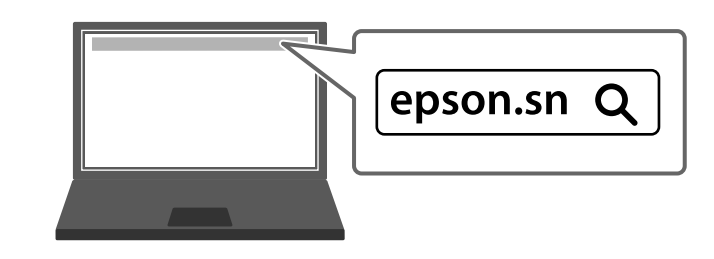

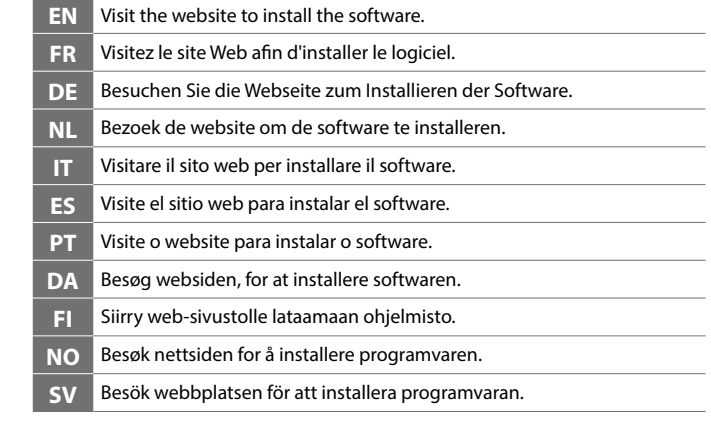

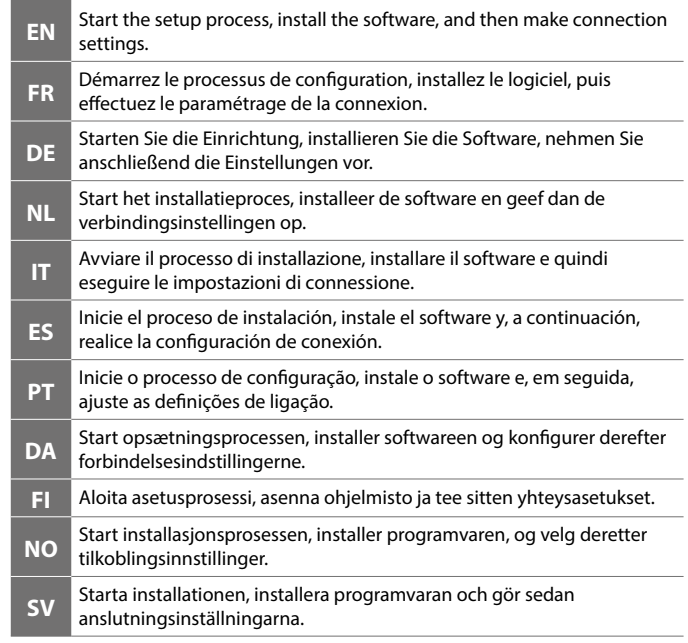

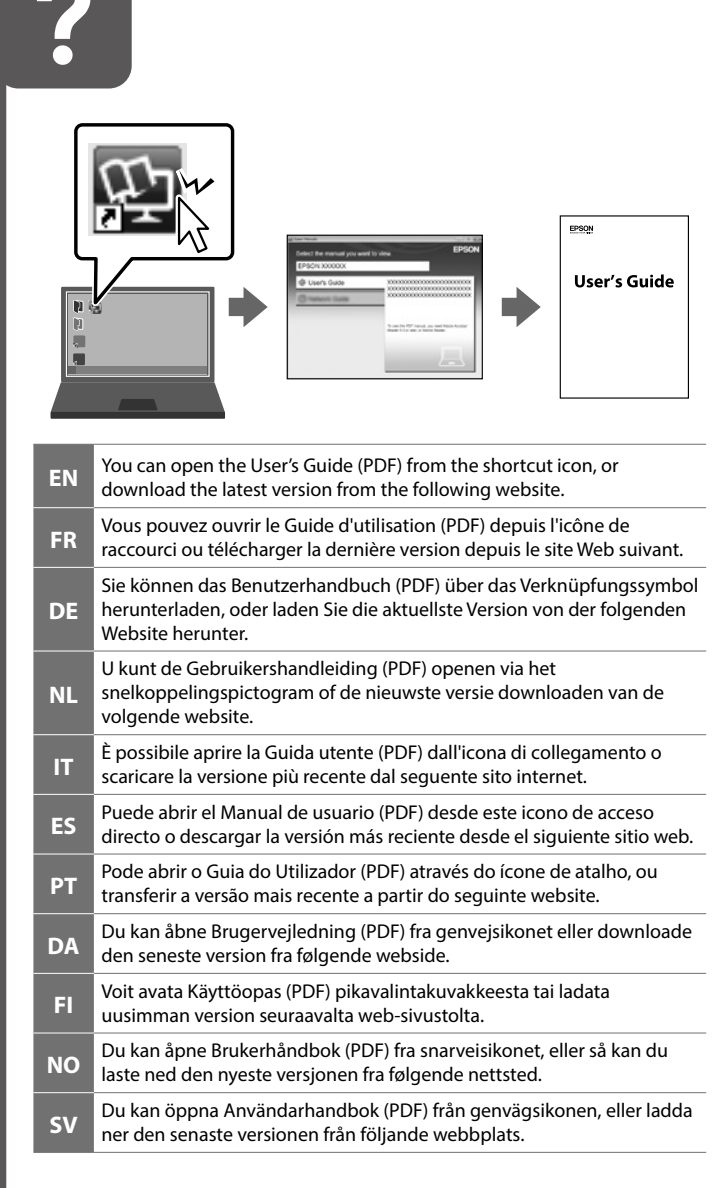

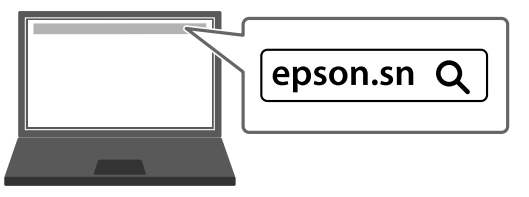

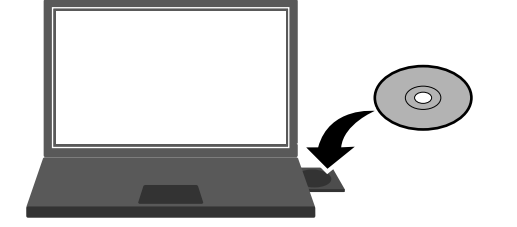

The contents of this manual and the specifications of this product are subject to change without notice.

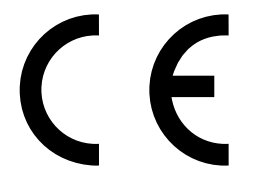

Maschinenlärminformations-Verordnung 3. GPSGV: Der höchste Schalldruckpegel beträgt 70 dB(A) oder weniger gemäss EN ISO 7779.

Das Gerät ist nicht für die Benutzung im unmittelbaren Gesichtsfeld am Bildschirmarbeitsplatz vorgesehen.

Um störende Reflexionen am Bildschirmarbeitsplatz zu vermeiden, darf dieses Produkt nicht im unmittelbaren Gesichtsfeld platziert werden.

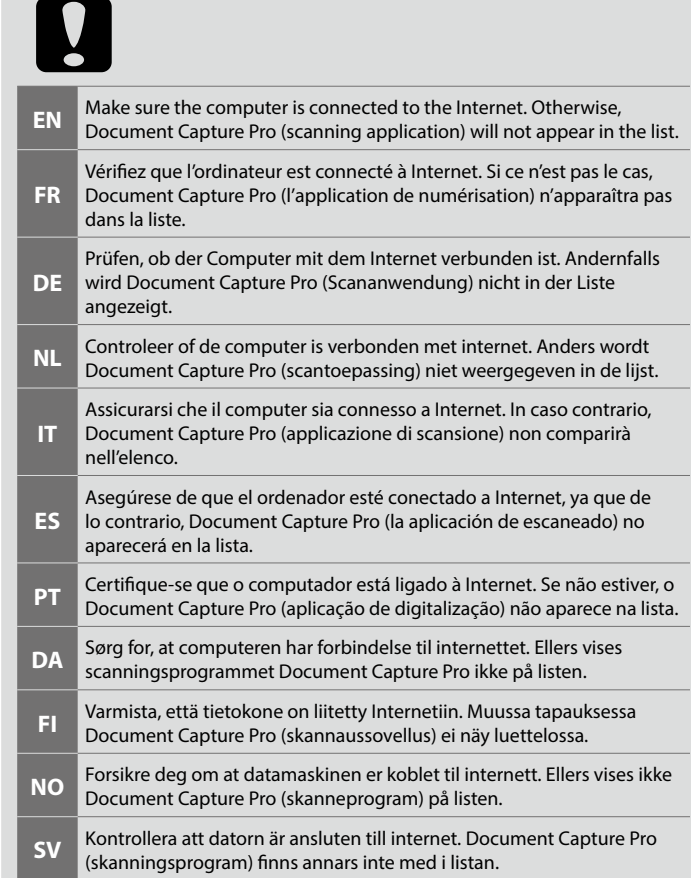